## **MODULE WEBWINKEL**

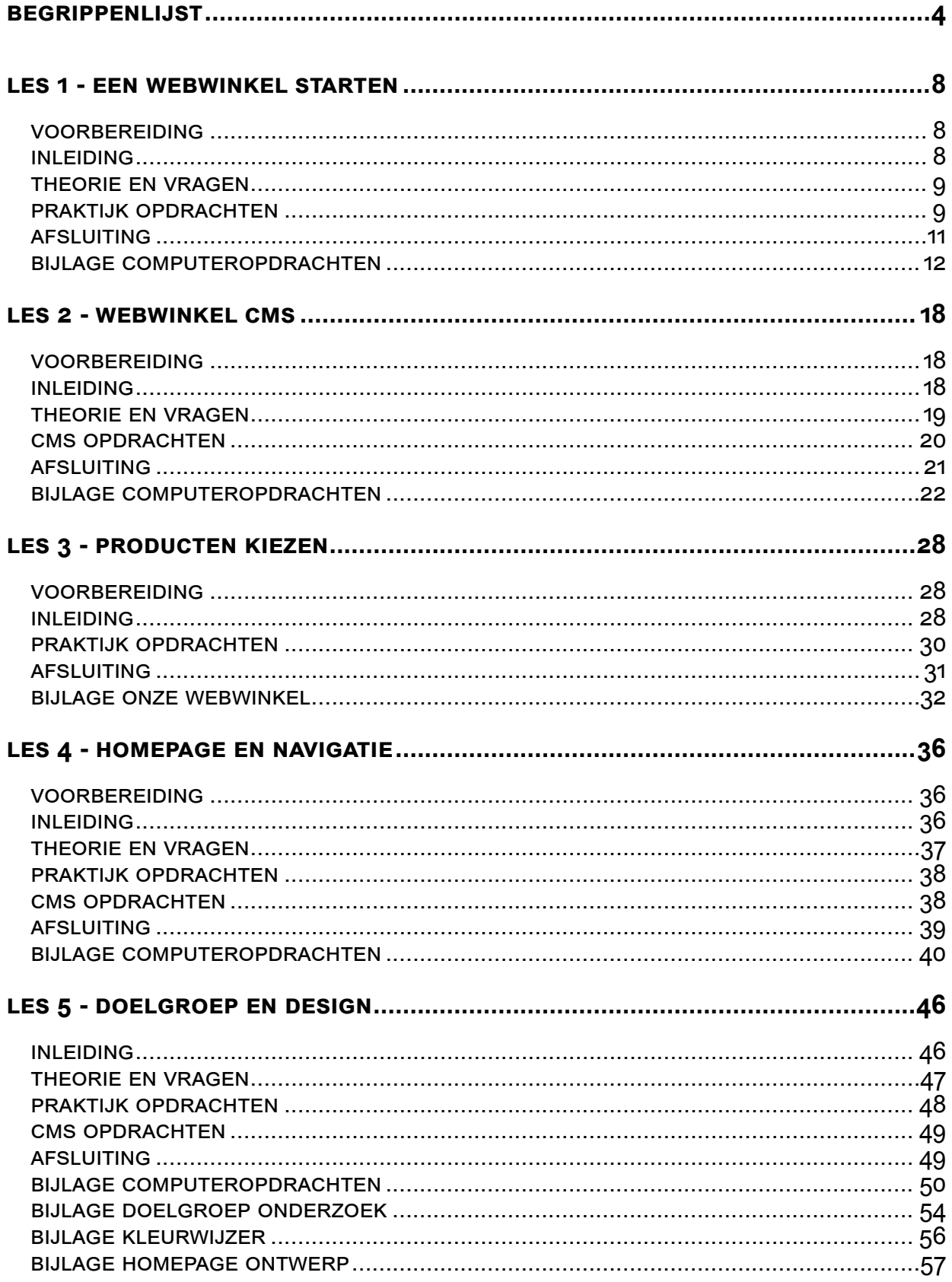